Федеральное государственное бюджетное образовательное учреждение высшего образования Московский государственный университет имени М.В.Ломоносова Филиал Московского государственного университета имени М.В.Ломоносова в городе Сарове

> **УТВЕРЖДАЮ Директор филиала МГУ в городе Сарове \_\_\_\_\_\_\_\_\_\_\_\_\_\_/В.В. Воеводин/**

### **РАБОЧАЯ ПРОГРАММА ДИСЦИПЛИНЫ**

**Наименование дисциплины:**

 **Параллельные вычисления** 

**Уровень высшего образования:** 

*магистратура*

**Направление подготовки / специальность:** 

01.04.02 "Прикладная математика и информатика"

### **Направленность (профиль)/специализация ОПОП:**

Суперкомпьютерные технологии математического моделирования и обработки данных

Форма обучения:

очная

Саров 2021

Рабочая программа дисциплины (модуля) разработана в соответствии с самостоятельно установленным МГУ образовательным стандартом (ОС МГУ) для реализуемых основных профессиональных образовательных программ высшего образования по направлению подготовки 01.04.02 "Прикладная математика и информатика" программы магистратуры в редакции приказа МГУ от 30 декабря 2020 г. №1366

 $\Box$ 1. Дисциплина относится к вариативной части магистерской программы ОПОП ВО.

2. Входные требования для освоения дисциплины (модуля), предварительные условия (если есть):

Учащиеся должны владеть знаниями по операционным системам, компьютерным сетям, базам данных, дискретной математике и основам кибернетики.

3. Результаты обучения по дисциплине (модулю), соотнесенные с требуемыми компетенциями выпускников.

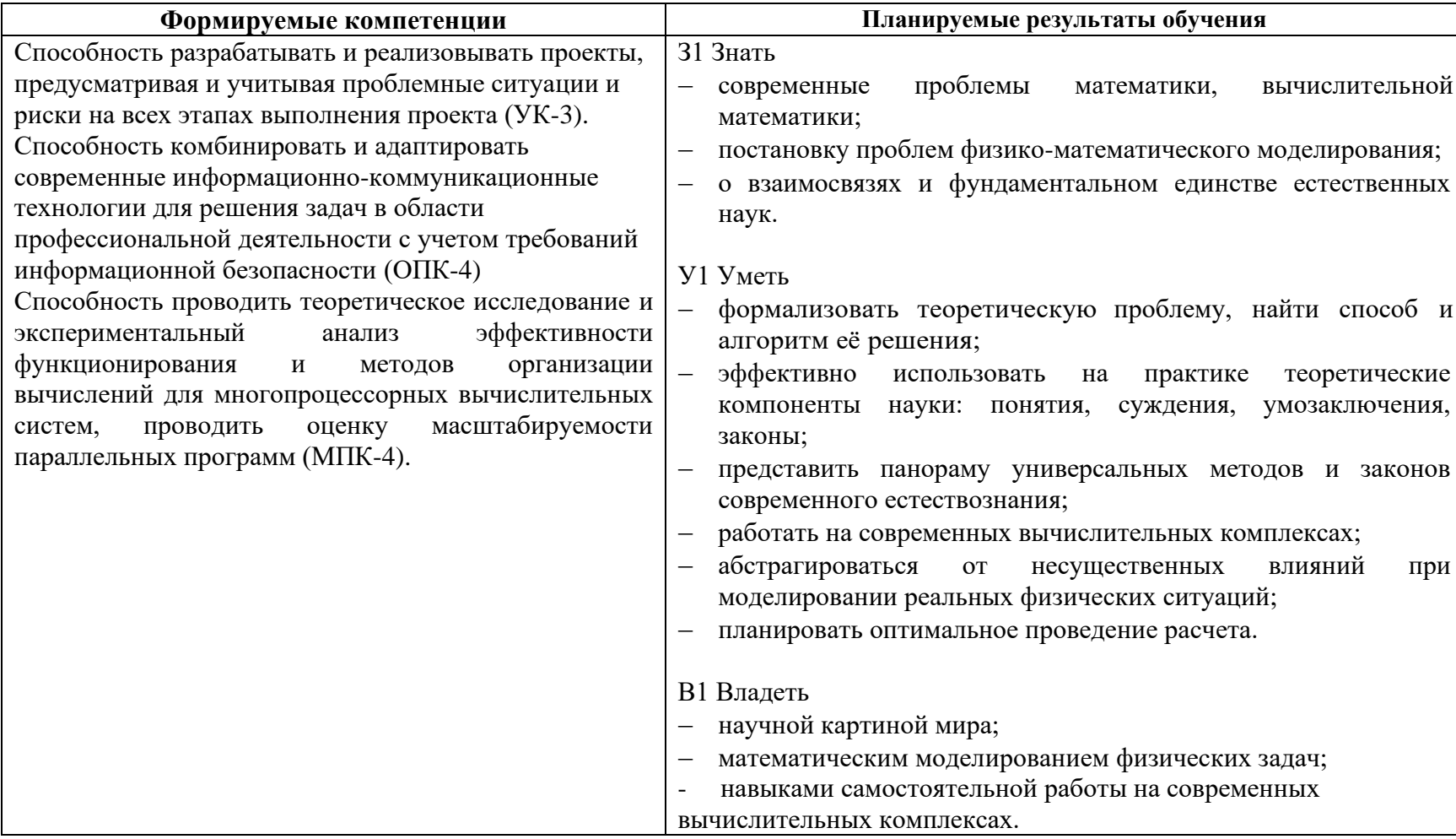

**4.** Формат обучения лекционные занятия проводятся с использованием меловой доски и проектора.

**5.** Объем дисциплины (модуля) составляет 4 з.е., всего 144 академических часов, в том числе 72 академических часов, отведенных на контактную работу обучающихся с преподавателем, 72 академических часов на самостоятельную работу обучающихся.

**6.** Содержание дисциплины (модуля), структурированное по темам (разделам) с указанием отведенного на них количества академических часов и виды учебных занятий

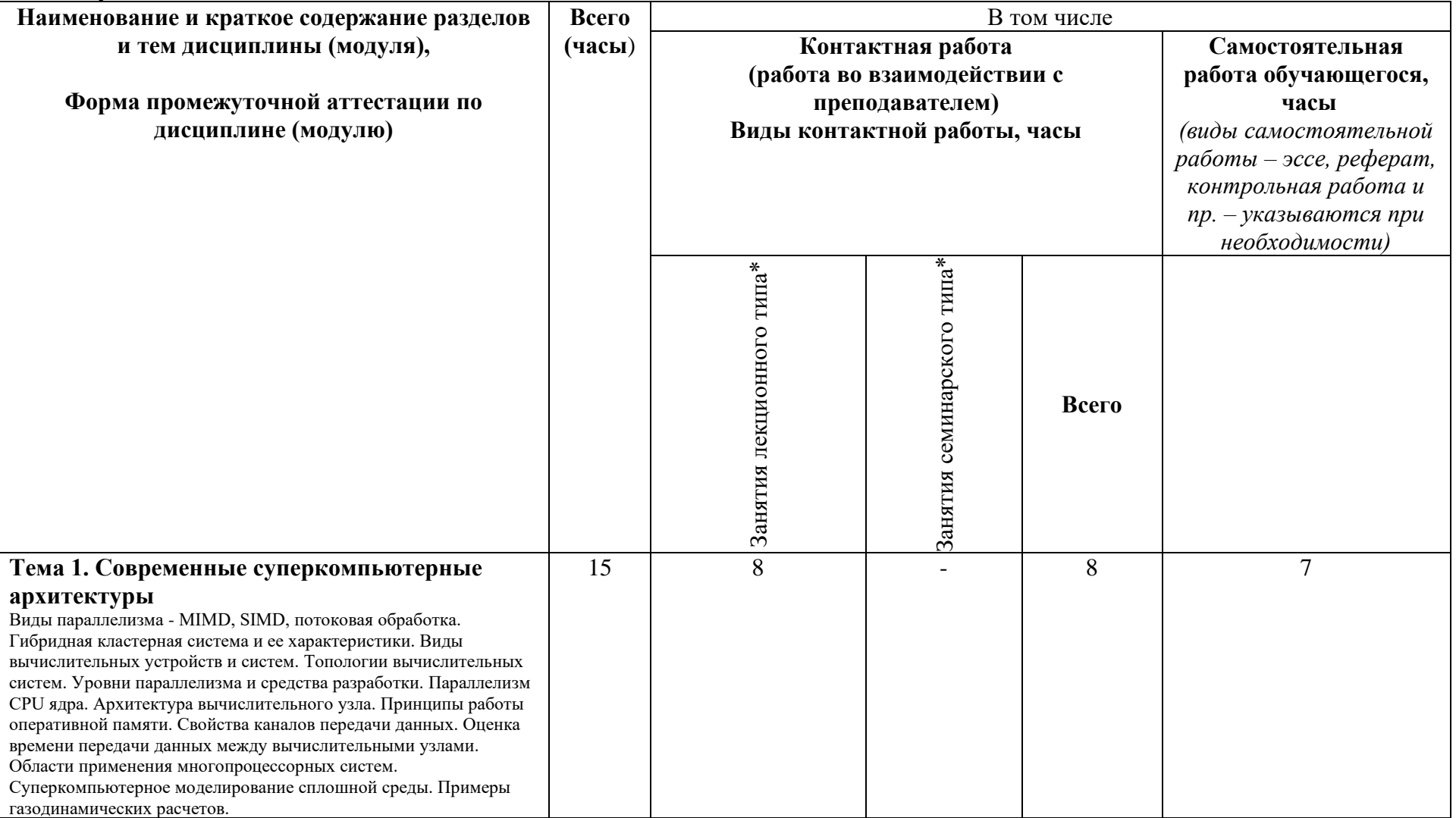

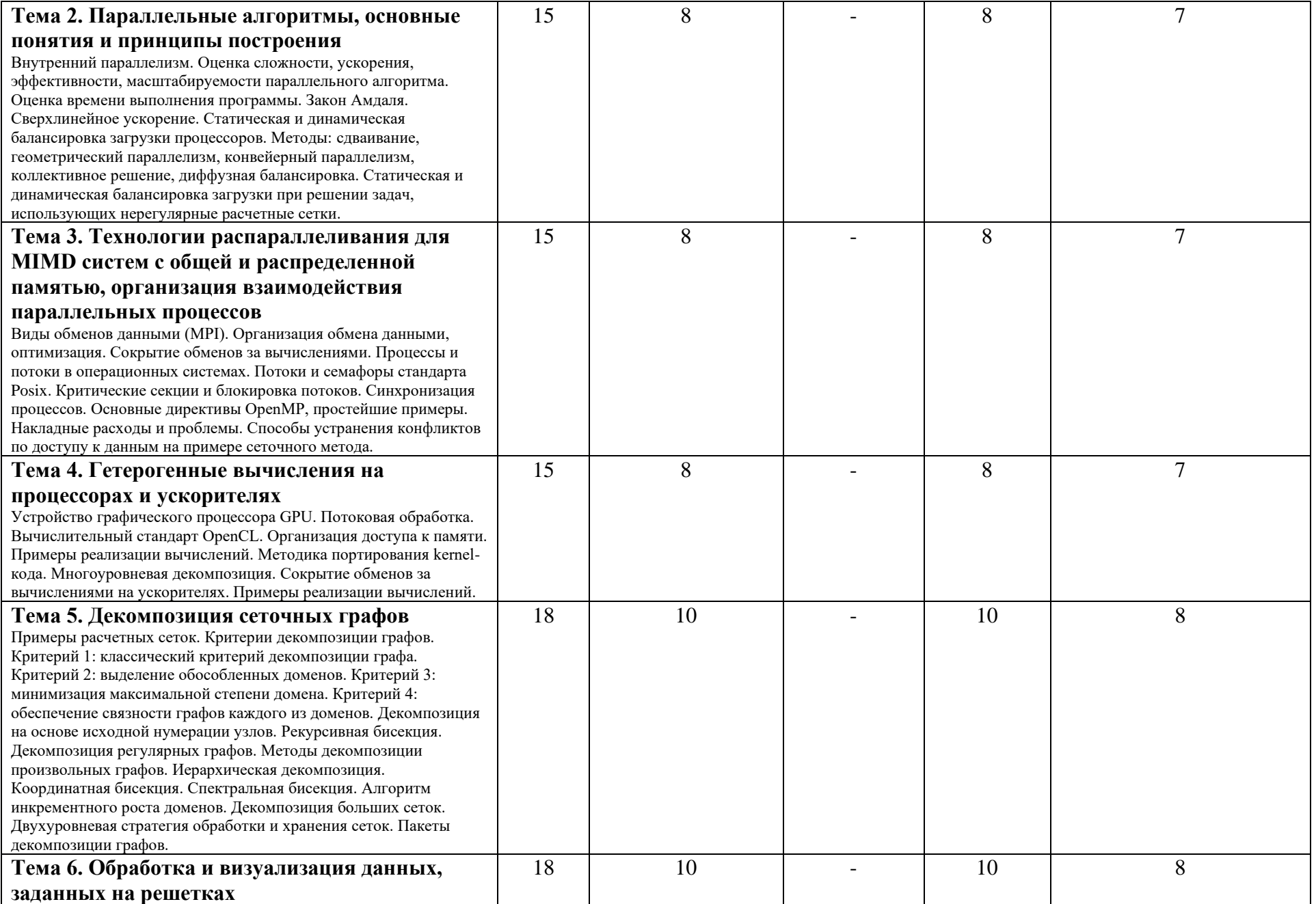

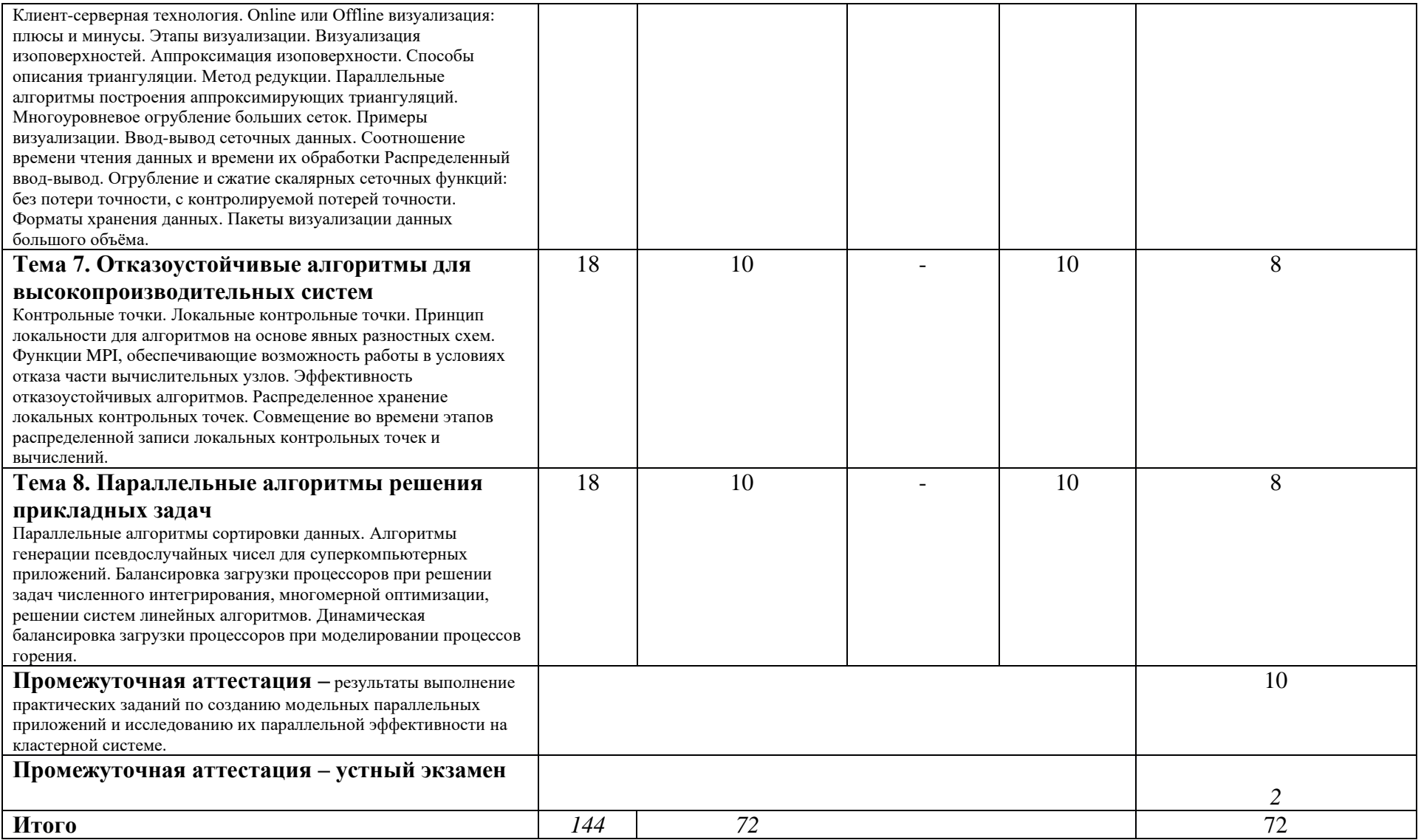

7. Фонд оценочных средств (ФОС) для оценивания результатов обучения по дисциплине (модулю)<br>7.1. Типовые контрольные задания или иные материалы для проведения текущего контроля успеваемости.<br>Примеры заданий для самостоятел

Практическое самостоятельное залание № 1

Многопоточная реализация солвера CG для CЛАУ с разреженной матрицей, заданной в формате ELLPACK. Требования к отчету:

1. Титульный лист, содержащий

1.1 Название курса

1.2 Название залания

1.3 Фамилию, Имя, Отчество (при наличии)

1.4 Номер группы

1.5 Дата подачи

Содержание отчета:

2 Описание задания и программной реализации

2.1 Краткое описание задания

2.2 Краткое описание программной реализации как организованы данные, какие функции

реализованы (название, аргументы, назначение)

2.2.1 Указать как программа запускается (ставится в очередь) с какими параметрами, с описанием этих параметров

2.3 Описание опробованных способов оптимизации последовательных вычислений (по желанию)

3 Исследование производительности

3.1 Характеристики вычислительной системы:

описание одной или нескольких систем, на которых выполнено исследование (подойдет любой многоядерный процессор). тип процессора, количество ядер, пиковая производительность, пиковая пропускная способность памяти. по желанию промерять и на своем декстопе/ноуте, и на кластере

3.1.1 Указать здесь и или в следующих пунктах как программа компилировалась (каким компилятором, с какими параметрами)

3.2 Результаты измерений производительности

3.2.1 Последовательная производительность

Для каждой из трех базовых операций и для всего алгоритма солвера исследовать зависимость достигаемой

производительности от размера системы N, построить графики GFLOPS от N. Нескольких N достаточно: N=1000, 10000, 100000, 1000000

Для повышения точности измерений, замеры времени лучше производить, выполняя набор операций многократно в цикле, чтобы усреднить время измерений. Суммарное время измерений чтобы получалось порядка нескольких секунд. Оценить выигрыш от примененной оптимизации (по желанию)

3.2.2. Параллельное ускорение

Измерить OpenMP ускорение для различных N для каждой из 3-х базовых операций и для всего алгоритма солвера. При фиксированном числе N варьируется число нитей и измеряется параллельное ускорение.

4. Анализ полученных результатов

4.1 Процент от пика оценить для каждой из трех базовых операций, какой процент от пиковой производительности устройства составляет максимальная достигаемая в тесте производительность

4.2 Процент от достижимой производительности

аналогично оценить для каждой операции процент от максимально достижимой производительности с учетом пропускной способности памяти. Приложение1: исходный текст программы в отдельном c/c++ файле

Требования к программе:

1 Программа должна использовать OpenMP или posix threads для многопоточного распараллеливания

2 Солвер должен корректно работать, т.е. показывать быструю сходимость.

Практическое самостоятельное задание № 2

Распределенная реализация солвера CG для СЛАУ с разреженной матрицей, заданной в формате ELLPACK

Требования к отчету:

Титульный лист, содержащий

- 1.1 Название курса
- 1.2 Название залания
- 1.3 Фамилию, Имя, Отчество(при наличии)
- 1.4 Номер группы
- 1.5 Дата подачи

Содержание отчета:

- 2. Краткое описание задания и программной реализации
- 2.1 Краткое описание задания
- 2.2 Краткое описание программной реализации как организованы данные, какие функции реализованы (название, аргументы, назначение) Просьба указывать, как программа запускается с какими параметрами, с описанием этих параметров.
- 3. Исследование производительности
- 3.1 Характеристики вычислительной системы: описание одной или нескольких систем, на которых выполнено исследование. Использование кластера в этом задании обязательно.

Просьба указывать здесь или в следующих пунктах, как программа компилировалась (каким компилятором, с какими параметрами).

- 3.2 Результаты измерений производительности
- 3.2.1 Сравнение МРІ с ОрепМР на многоядерном процессоре.

Для каждой из трех базовых операций и для всего алгоритма солвера сравнить ускорения на разном числе ядер, полученные вМРІ и OpenMP

режиме, оценить параллельную эффективность. Достаточно одного размера системы, N=10<sup>6</sup>. Данные представить в виде таблицы.

3.2.2. Параллельное ускорение. Измерить MPI ускорение для различных N порядка 10<sup>5</sup>, 10<sup>6</sup>, для каждой из 3-х базовых операций и для всего алгоритма солвера: при фиксированном числе N варьируется число процессов и измеряется параллельное ускорение. Построить графики ускорения.

3.2.3. Масштабирование. Измерить масштабирование для различных фиксированных N/P порядка  $10^4$ ,  $10^5$ ,  $10^6$ . Здесь N/P – количество неизвестных на процесс. В этом тесте число N варьируется пропорционально числу процессов. Р. Данные представить в виде таблицы и графика.

Приложение1: исходный текст программы в отдельном c/c++ файле

Требования к программе:

1 Программа должна использовать MPI для распараллеливания с распределенной памятью, OpenMP или posix threads для многопоточного распараллеливания (которое уже имеется из 1 -го задания)

- 2 Солвер должен корректно работать, т.е. показывать быструю сходимость.
- 3 Распараллеливание должно быть корректно.

7.2. Типовые контрольные задания или иные материалы для проведения промежуточной аттестации.

### Вопросы к экзамену

- 1. Параллелизм процессорного ядра и основные характеристики. Конвейер, out-of-order, суперскалярность и другие.
- 2. Основные характеристики суперкомпьютера производительность пиковая, теоретически достижимая, пропускные способности.
- 3. Основные характеристики параллельного алгоритма оценка сложности, вычислительная интенсивность, ускорение, эффективность, масштабируемость.
- 4. Устройство оперативной памяти, ключевые характеристики, снижение потерь и оптимизация доступа (DDR, тайминги, иерархия памяти и т. д.)
- 5. Многопроцессорные системы с общей памятью (UMA, NUMA, ccNUMA), устройство многопроцессорного узла, снижение потерь на NUMA эффекты.
- 6. Многопоточное распараллеливание Posix, OpenMP, MIMD, общие принципы и проблемы (race condition, false sharing, NUMA, affinity), способы устранения зависимости по данным в сеточных методах.
- 7. Многопроцессорные системы с распределенной памятью. Устройство и основные характеристики (производительность, латентность и пропускная способность сети, оценка времени передачи данных, топология системы и отображение группы процессов на ресурсы).
- 8. Распараллеливание с распределенной памятью, МІМD, МРІ, основные принципы, виды обмена данными (р2р, групповые обмены различных видов), синхронные и асинхронные обмены
- 9. Геометрический параллелизм, рациональная декомпозиция расчетной сетки, организация обмена данными. Способы снижения накладных расходов (DMA, overlap, двухуровневая декомпозиция).
- 10. Устройство графического процессора, общие принципы, архитектура GPU, парадигма потоковой обработки, основные отличия от CPU.
- 11. Потоковое распараллеливание, OpenCL или CUDA, общие принципы и подходы к реализации (иерархия памяти, буфера, kernel, очереди заланий, наклалные расхолы)
- 12. Гетерогенные вычисления. Общие принципы, основные проблемы, способы реализации, многоуровневая декомпозиция.
- 13. Форматы хранения разреженных матриц (CSR, ELLPACK, ...), особенности операции SpMV и ее распараллеливания, способы повышения производительности (RCM reordering, coalescing, и др.)
- 14. Параллельное ускорение, параллельная эффективность, масштабирование, закон Амдаля, причины сверхлинейного ускорения
- 15. Барьер. Схемы реализации и оценки времени выполнения. Реализация барьера на основе синхронных обменов. Реализация барьера на основе семафоров Дейкстры.
- 16. Методы статической и динамической балансировки загрузки процессоров.
- 17. Метол слваивания.
- 18. Метод коллективного решения.
- 19. Метод конвейерного параллелизма.
- 20. Метод диффузной балансировки загрузки.
- 21. Метод серверного параллелизма.
- 22. Отладка параллельных приложений, выполнение которых сопровождается недетерминированным потоком сообщений.
- 23. Параллельные алгоритмы сортировки данных. Слияние методом сдваивания, двустороннее слияние. Сети сортировки. Параллельные алгоритмы сортировки для гибридных вычислительных систем.
- 24. Параллельные алгоритмы генерации псевдослучайных чисел. Требования к генераторам псевдослучайных чисел. Линейно-конгруэнтные генераторы. М-последовательности. Достоинства и недостатки генераторов случайных и псевдослучайных чисел.
- 25. Иерархические алгоритмы разбиения графов. Локальное уточнение.
- 26. Метод спектральной бисекции графов.
- 27. Инкрементный алгоритм декомпозиции графов.
- 28. Адаптивное интегрирование. Метод локального стека. Метод глобального стека.
- 29. Отказоустойчивые алгоритмы для многопроцессорных вычислительных систем. Локальные контрольные точки. Локальное исправление ошибок при решении гиперболических систем уравнений.

# **Примеры задач**

- 1. Напишете алгоритм для вычислительной системы с распределенной памятью, определяющий сумму элементов массива. Считайте, что массив уже распределен между mpi-процессами. Оцените ускорение и эффективность алгоритма в предположении, что время суммирования двух элементов равно TauC, а время пересылки одного числа между процессорами равно TauS.
- 2. Напишете алгоритм для вычислительной системы с общей памятью, определяющий сумму элементов массива. Оцените ускорение и эффективность алгоритма в предположении, что время суммирования двух элементов равно TauC, а минимальное время обращения к семафору равно TauS.
- 3. Нарисуйте сеть четно-нечетного слияния Бетчера для двух упорядоченных групп элементов, содержащих 4 и 7 элементов. Чему равно число тактов работы построенной сети?
- 4. Определить период генератора  $u[i+1] = (5*u[i+1]+3) \text{ mod } 1024$ .
- 5. Определить значение элемента номер 51 последовательности трёхразрядных двоичных чисел, формируемых генератором  $x^{\lambda}$  mod  $(x^{\lambda}4+$  $x^3+1$ .
- 6. Дано: u(t=0;i=0...n)=0, u(t,i=0)=0; u(t=0,...,m;i=n)=1, u(t+1;i=1,...,n-1)=f(u(t,i-1),u(t,i),u(t,i+1)). Напишите параллельную программу для вычислительной системы с распределенной памятью, определяющую значения u(t=m;i=0,...,n). Приведите оценку ускорения и

эффективности программы в предположении, что время однократного вычисления функции f равно TauC, а время пересылки одного числа между процессорами равно TauS. Укажите, какой вид параллелизма использован.

7. Напишите алгоритм барьера на основе синхронных обменов.

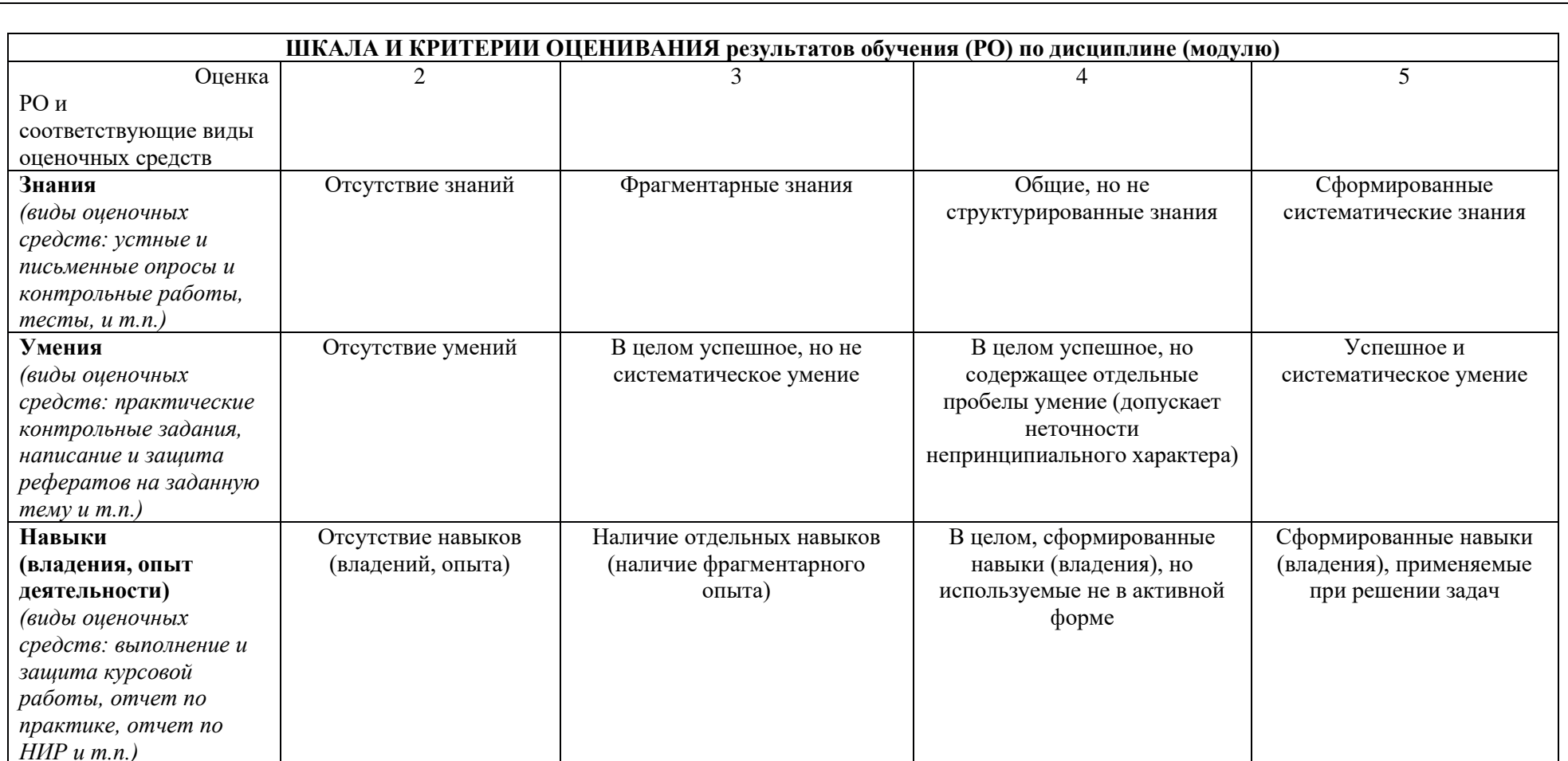

8. Ресурсное обеспечение:

Основная учебно-методическая литература и перечень ресурсов информационно-телекоммуникационной сети «Интернет»

- 1. Якобовский М.В. Введение в параллельные методы решения задач: Учебное пособие / Предисл.: В. А. Садовничий. М.: Издательство Московского университета, 2012. – 328 с., илл. – (Серия «Суперкомпьютерное образование»), ISBN 978-5-211-06382-2 URL: <http://lira.imamod.ru/ITTPMOPS/>
- 2. Лацис А.О. Параллельная обработка данных. М.: Академия, 2010 г. 336 стр. ISBN 978-5-7695-5951-8
- 3. Дейкстра Э. Взаимодействие последовательных процессов.<http://khpi-iip.mipk.kharkiv.edu/library/extent/dijkstra/ewd123/index.html>
- 4. Воеводин В.В., Воеводин Вл.В. Параллельные вычисления. СПб.: БХВ-Петербург, 2002. URL:<http://a1308.ru/books/section/179>
- 5. Якобовский М.В., Кулькова Е.Ю. Решение задач на многопроцессорных вычислительных системах с разделяемой памятью. М.: СТАНКИН, 2004. – 30 c. [http://www.imamod.ru/~serge/arc/stud/Jackob\\_2.pdf](http://www.imamod.ru/~serge/arc/stud/Jackob_2.pdf)
- 6. Дональд Э. Кнут Искусство программирования. Том 3. Сортировка и поиск
- 7. В. Е. Карпов, А. И. Лобанов, Численные методы, алгоритмы и программы. Введение в распараллеливание [Текст] : учебное пособие для студентов высших учебных заведений, обучающихся по направлению подготовки "Прикладные математика и физика" /. - Москва : Физматкнига, 2014. - 190 с. : ил.; 21 см. - (Серия Суперкомпьютерное образование : СКО).; ISBN 978-5-89155-234-0
- 8. Головизнин В.М., Зайцев М.А., Карабасов С.А., Короткин И.А. Новые алгоритмы вычислительной гидродинамики для многопроцессорных вычислительных комплексов: Монография / Предисл.: В. А. Садовничий. - М.: Издательство Московского университета. 2013. - 472 с., илл.; 8 с. (цв. вклейка). - (Серия «Суперкомпьютерное образование») ISBN 978-5-211-06426-3
- 9. Гергель В.П., Сысоев А.В. и др., Высокопроизводительные параллельные вычисления. 100 заданий для расширенного лабораторного практикума, Издательство: Физматлит, ISBN: 5922118161, ISBN-13(EAN): 9785922118163, 248 с., 2018
- 10. Стивенс У. UNIX: взаимодействие процессов: СПб.:Питер; 2002, 576с. Ил.
- 11. Optimizing software in C++. An optimization guide for Windows, Linux and Mac platforms By Agner Fog. Technical University of Denmark. Copyright © 2004 -2018. Last updated 2018-08-18. https://www.agner.org/optimize/optimizing\_cpp.pdf
- 12. MPI: A Message-Passing Interface StandardVersion 3.0. 2012.<https://www.mpi-forum.org/docs/mpi-3.0/mpi30-report.pdf>
- 13. The Argonne Training Program on Extreme-Scale Computing (ATPESC) 2018<https://extremecomputingtraining.anl.gov/archive/>
- 14. Pavan Balaji, et. al. Advanced MPI Programming. Tutorial at SC17? 2017.<https://www.mcs.anl.gov/~thakur/sc17-mpi-tutorial/slides.pdf>
- 15. OpenMP tutorial. Blaise Barney, Lawrence Livermore National Laboratory.<https://computing.llnl.gov/tutorials/openMP/>
- 16. Спецификации стандарта OpenMP.<https://www.openmp.org/specifications/>
- 17. Tim Mattson, Larry Meadows. A "Hands-on" Introduction to OpenMP.<https://www.openmp.org/wp-content/uploads/omp-hands-on-SC08.pdf>
- 18. Спецификации стандарта OpenCL<https://www.khronos.org/opencl/>
- 19. Демонстрационные примеры на OpenCL NVIDIA,<https://developer.nvidia.com/opencl>
- 20. OpenCL Best Practice Guide. NVIDIA [https://www.cs.cmu.edu/afs/cs/academic/class/15668-s11/www/cuda](https://www.cs.cmu.edu/afs/cs/academic/class/15668-s11/www/cuda-doc/OpenCL_Best_Practices_Guide.pdf)[doc/OpenCL\\_Best\\_Practices\\_Guide.pdf](https://www.cs.cmu.edu/afs/cs/academic/class/15668-s11/www/cuda-doc/OpenCL_Best_Practices_Guide.pdf)
- 21. AMD Accelerated Parallel Processing OpenCL. Optimization Guide. 2014. [https://developer.amd.com/wordpress/media/2013/12/AMD\\_OpenCL\\_Programming\\_Optimization\\_Guide.pdf](https://developer.amd.com/wordpress/media/2013/12/AMD_OpenCL_Programming_Optimization_Guide.pdf)
- 22. Горобец А. В. Параллельная технология численного моделирования задач газовой динамики алгоритмами повышенной точности, Журнал вычислительной математики и математической физики, т. 55, №4, с. 641-652, 2015.

Дополнительная учебно-методическая литература и перечень ресурсов информационно-телекоммуникационной сети «Интернет»

- 1. Лацис А.О. Как построить и использовать суперкомпьютер. Бестселлер, 2003 г. 274 стр. ISBN 5-98158-003-8
- 2. Тель Ж. Введение в распределенные алгоритмы. пер. с англ. В. А. Захарова. М. : МЦНМО, 2009. 616 с. : ил.
- 3. Эндрюс Г.Р. Основы многопоточного параллельного и распределенного программирования. М.: Издательский дом «Вильямс», 2003. 512 с.: ил. — Парал. тит. англ.
- 4. Ким А. К., Перекатов В. И., Ермаков С. Г. Микропроцессоры и вычислительные комплексы семейства «Эльбрус». СПб.: Питер, 2013. 272 c, ил. — ISBN 978-5-459-01697-0.
- 5. Михайлов Г.А., Войтишек А.В. Численное статистическое моделирование. Методы Монте-Карло Учебное пособие для студентов вузов. — М.: Академия, 2006. — 368 с. — (Университетский учебник : Прикладная математика и информатика).
- 6. Зорин А.В., Федоткин М.А., Методы Монте-Карло для параллельных вычислений. Учебное пособие, М.: Издательство Московского университета, 192 с., 2013 ISBN 978-5-211-06530-7
- 7. A.Gorobets, S.Soukov, P.Bogdanov. Multilevel parallelization for simulating turbulent flows on most kinds of hybrid supercomputers. Computers and Fluids. Volume 173, Pages 171-177. 2018.<https://doi.org/10.1016/j.compfluid.2018.03.011>
- 8. Стронгин, Р.Г. Параллельные вычисления в задачах глобальной оптимизации / Р.Г. Стронгин Р.Г., В.П. Гергель, В.А. Гришагин, К.А. Баркалов. — М.: Изда-тельство Московского университета, 2013. — 280 с.
- 9. X.Alvarez, A.Gorobets, F.X.Trias, R.Borrell, and G.Oyarzun. HPC2 a fully portable algebra-dominant framework for heterogeneous computing. Application to CFD. Computers and Fluids. Volume 173. Pages 285-292. 2018.<https://doi.org/10.1016/j.compfluid.2018.01.034>
- 10. Суков С. А., Горобец А. В., Богданов П. Б. Переносимое решение для моделирования сжимаемых течений на всех существующих гибридных суперкомпьютерах, Математическое моделирование, 2017 год, том 29, номер 8, стр. 3-16
- 11. Горобец А. В. Методика выполнения крупномасштабных расчетов задач газовой динамики, Математическое моделирование (РИНЦ), 2016, том 28, номер 4, стр. 77-91.
- 12. С. А. Суков, А. В. Горобец, П. Б. Богданов, Адаптация и оптимизация базовых операций газодинамического алгоритма на неструктурированных сетках для расчетов на массивно-параллельных ускорителях, Журнал вычислительной математики и математической физики, 2013, том 53, № 8, с. 1360–1373.

Лицензионное программное обеспечение, в том числе отечественного производства

При реализации дисциплины может быть использовано следующее программное обеспечение:

- 1. Программный продукт Red Hat Enterprise Linux Server for HPC Compute Node for Power, LE, Self-support 4 шт. №5540331
- 2. Программный продукт Red Hat Enterprise Linux Server for HPC Head Node for Power, LE, Standard 1 шт. №5540332
- 3. Операционная система SUSE Linux Enterprise Server 11 SP4 for x86\_64 16 шт.
- 4. Операционная система Red Hat Enterprise Linux Server 5.0 for x86\_64 14шт.
- 5. Операционная система SUSE Linux Enterprise Server 10 SP3 for ppc64 7 шт.
- 6. Операционная система Ubuntu 18.04.
- 7. Программное обеспечение для виртуализации Oracle VM VirtualBox
- 8. Операционная система ALTLinuxMATEStarterkit 9 лицензияGPL
- 9. Программный продукт JetBrains IntelliJ IDEA Community Edition Free Educational Licenses
- 10. Программный продукт JetBrainsPyCharm Community Edition Free Educational Licenses
- 11. Программный продукт JetBrainsCLion Community Edition Free Educational Licenses
- 12. Программный продукт UPPAAL (http://www.uppaal.org/) академическая лицензия
- 13. Программный продукт Java 8 (64-bit)Oracle Corporation
- 14. Программный продукт Java SE Development Kit 8(64-bit) Oracle Corporation
- 15. Программный продукт NetBeans IDE 8.2 NetBeans.org
- 16. Программный продукт Dev-C++ Bloodshed Software
- 17. Программный продуктCodeBlocksThe Code::Blocks Team
- 18. Программный продукт Free Pascal 3.0.0Free Pascal Team
- 19. Программный продукт Python 3.5.1 (64-bit)Python Software Foundation
- 20. Программный продукт R for Windows 3.2.2 R Core Team
- 21. Программный продуктHaskell Platform 7.10.3 Haskell.org
- 22. Операционная система Microsoft Windows 7 корпоративная академическая лицензия
- 23. Операционная система Microsoft Windows 10 Education академическая лицензия
- 24. Программный продукт Microsoft ProjectProfessional 2013 академическая лицензия
- 25. Программный продукт Microsoft VisioProfessional 2013 академическая лицензия
- 26. Программный продуктMicrosoft VisualStudioProfessional 2013 RUS [Русский (Россия)] академическая лицензия

Профессиональные базы данных и информационные справочные системы

- 1. http://www.edu.ru портал Министерства образования и науки РФ
- 2. http://www.ict.edu.ru система федеральных образовательных порталов «ИКТ в образовании»
- 3. http://www.openet.ru Российский портал открытого образования
- 4. http://www.mon.gov.ru Министерство образования и науки Российской Федерации
- 5. http://www.fasi.gov.ru Федеральное агентство по науке и инновациям
- 9. Язык преподавания.

# русский

10. Преподаватель (преподаватели).

Чл.-корр.РАН, профессор Якобовский М.В., д.ф.-м.н. Горобец А.В.,ассистент Жуков К.А.

11. Автор (авторы) программы.

Чл.-корр.РАН, профессор Якобовский М.В., д.ф.-м.н. Горобец А.В.